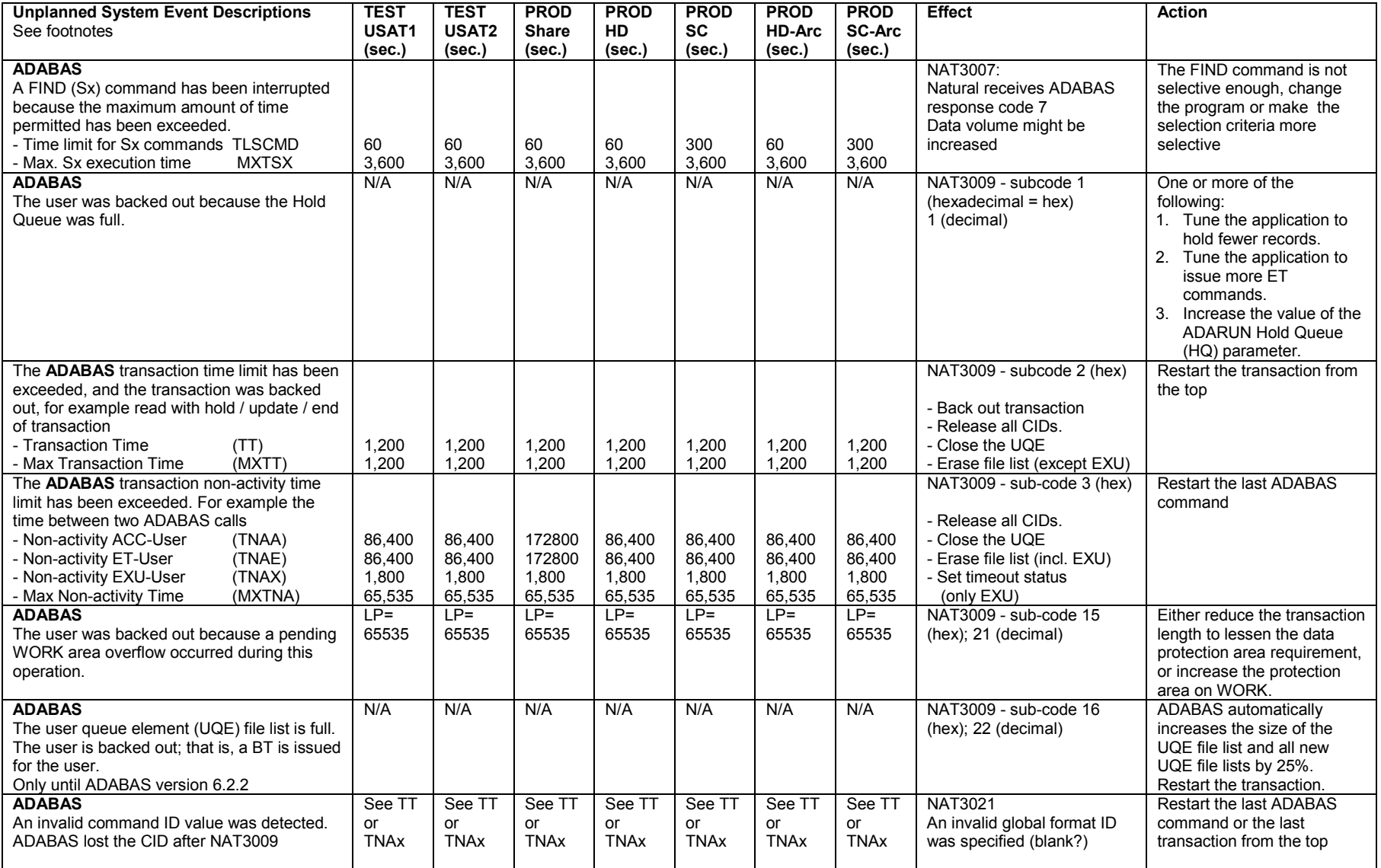

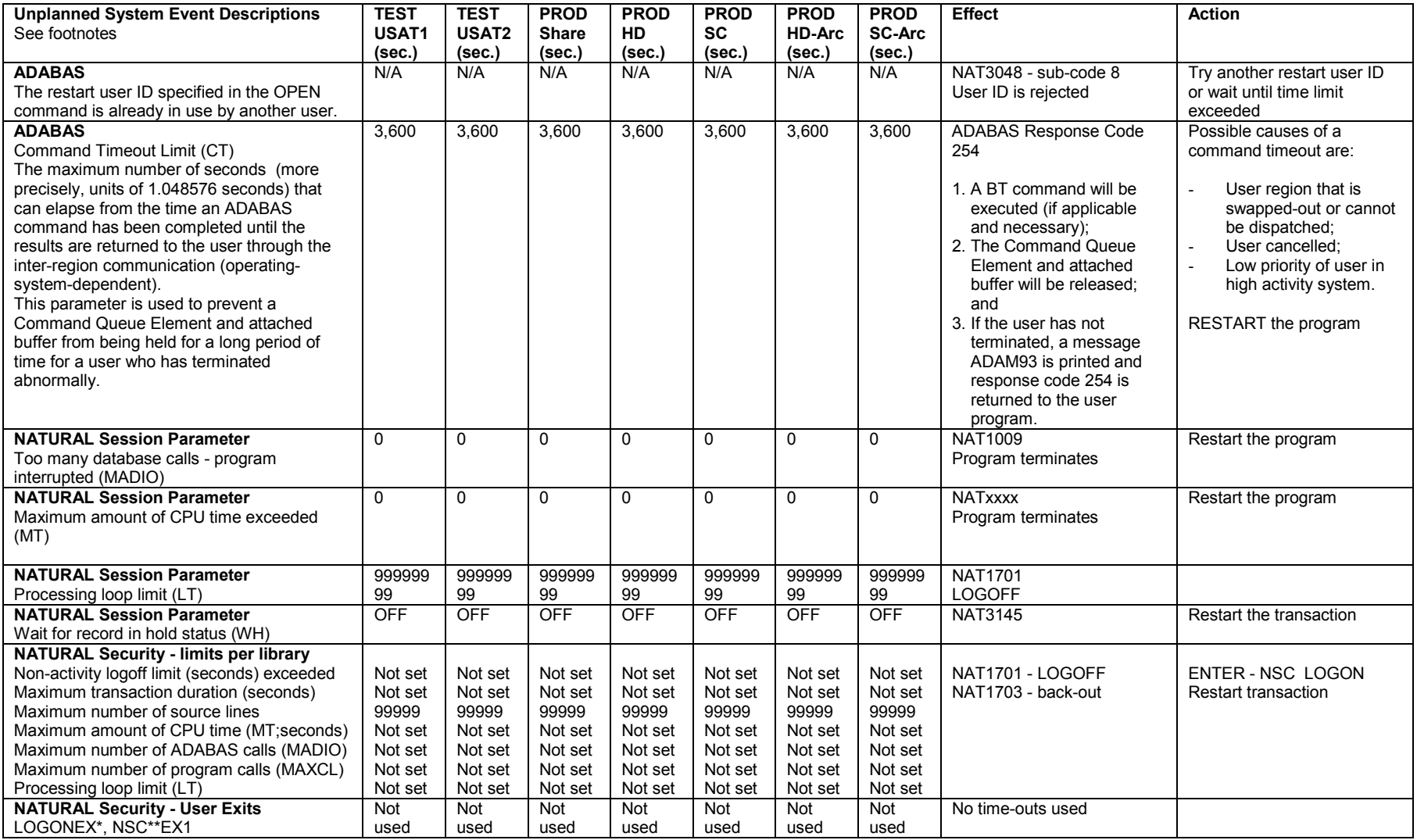

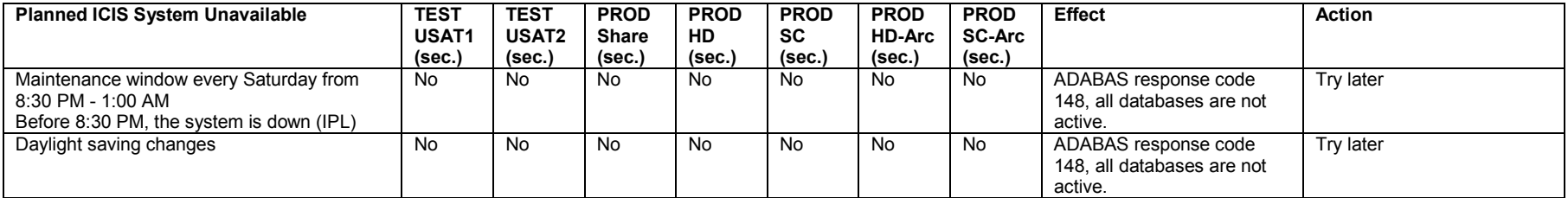

## User IDs, User Queue Elements (UQE), tableBase Tables

ICIS users are "ET-Users" by definition and the required OPEN command is supported automatically by NATURAL.

At the end of a session, a CLOSE command will be issued, the UQE will be kept, and only the file list will be deleted. This allows that the same user ID can use the same UQE again. The CLOSE command will only be applied by calling the DBAs subprogram D99XIT.

The tableBase tables will automatically be closed by NFTBCL program during Com-plete's logoff.

## ADABAS and NATURAL Response Codes

All response codes should be checked in a central error routine. Software AG strongly recommends the use of \*ERROR-TA to pass information from the failed program. Every error code has to be handled in a different way, for example start the entire transaction, restart the last command, restart the program, logon again, etc.

All Messages and Codes Manuals are available though our ICIS HELP Facility, that is located on APPSICIS on NIGHTHAWK ==> I:\ICIS\icishelp\HTML\index.html ADABAS Version 6.2.2 Messaged and Codes ==> I:\ICIS\icishelp\HTML\Adabas\Ada622\pdf\mac\2-resp.pdf NATURAL Manuals and tips ==> I:\ICIS\icishelp\HTML\NAT000.HTM or ==> I:\ICIS\icishelp\HTML\NATURAL\Nat312\default.htm

## NATURAL Parameters

- NATURAL parameters can be set-up at different levels..<br>- Via the default parameter module NATPARM during installation (MT, LT, WH)
- Via dynamic parameters specified when invoking Natural (MT, LT, WH)
- Via the system command GLOBALS (MT, LT, WH)
- Via a SET GLOBALS statement; in reporting mode only (MT, LT, WH)
- Via a FORMAT statement (MP)
- Via parameter specifications within statements, for example INPUT, DISPLAY, and WRITE (MP)
- Via terminal commands
- Via ADABAS direct commands in Natural
- Via a Natural library in Natural Security

The above-mentioned values are installation values only

Remarks: 172,800 / 3600 = 48 minutes -- 86,400 / 3600 = 24 minutes – 65535 / 3600 = 18.2 minutes